# HPCTookit Update 2009

**John Mellor-Crummey Nathan Tallent Mark Krentel Laksono Adhianto Mike Fagan**

> Rice University CSCADS 2009

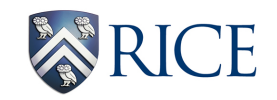

**hpctoolkit.org**

#### **app. source optimized binary compile & link compile & link call stack profile profile execution [hpcrun] binary analysis [hpcstruct] interpret profile correlate w/ source [hpcprof]** presentation <br> **database [hpcviewer] program structure** HPCToolkit Performance Tools

## **What This Talk Covers**

- **HPCToolkit applied to Important Applications on Leadership Class Machines**
	- **Includes a short demo**
- **HPCToolkit Stack Unwinding Technology**
- **Libmonitor**
- **Acceptance tests for sampling-based performance tools**

## **Leadership Machines and Important Apps**

- **Machines**
	- **Jaguar**
		- **Cray XT4/XT5**
		- **National Center for Computational Science @ ORNL**
	- **Intrepid**
		- **BlueGene/P**
		- **Argonne National Lab**
	- **Both systems over 160,000 nodes**
- **Applications**
	- **MILC**
		- **Lattice Gauge Quantum Chomodynamics**
		- **Weak scaling study on both Jaguar an Intrepid**
	- **FLASH**
		- **Astrophysics thermonuclear flashes**
		- **Weak scaling on both Jaguar**

## **Important Applications (cont)**

- **PFLOTRAN**
	- **Multiphase, reactive flow**
	- **Jaguar only**
	- **Strong scaling**
	- **Node performance via multiple metrics**

### **Time Out ... Short Demo**

- **• PFLOTRAN node performance**
- **• FLASH weak scaling**

## **hpcrun Unwind High Points**

- **• Unwinder improved**
- **• Unwinder has validation mode**
- **• Implementations for:**
	- **—x86-64**
	- **—PowerPC (BG/P)**
	- **—MIPS (SiCortex)**

# **Unwinding for hpcrun**

- **• Must work on optimized code**
	- **"frameless" procedures**
	- **other non-standard prolog/epilog**
- **• Compute all unwind information @ runtime**
	- **Will work with dynamically loaded code**
	- **No user maintenance burden**
- **• Fast**
	- **Lazy: compute unwind info only when actually sampled**
		- **(cache unwind info, so computed only once)**
	- **No serious control flow analysis**
- **• But ...**
	- **We don't have to be perfect!**

**— As long as common contexts unwind properly, dropping a rare sample is acceptable** 8

## **Unwinding Methods**

- **• 2 fundamental queries in unwinding:**
	- **Are there any more call frames? [ unwind end ]**
		- **hpcrun uses libmonitor for this**
	- **Given an address A, and calling context C: [unwind step]**
		- **what (A',C') pair gave rise to (A,C) ? (what is the next step in the unwind ?)**
- **• Unwind step uses a** *recipe* **(= function of address&state)**

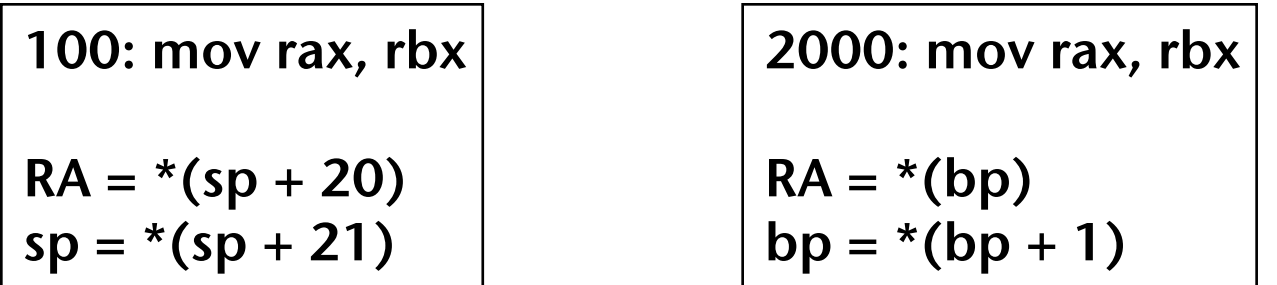

## **General Unwinding: Computing Recipes**

- **• Fundamental problem for unwind stepping is computing recipes.**
- **• Key concept: use binary analysis of instructions**
- **• Conceptual Algorithm**

```
Given address A
Compute RStart,REnd, the bounds of the routine containing A
// At RStart, rtn address on top of "stack", context is known
For a in [RStart, REnd]
  analyze instruction @ a.
   compute recipe for a based on instruction semantics
    and previous recipes
   // prev recipe: RA = * (sp) // 100: push rax
   // recipe(100) == > RA = * (sp+1)
```
## **Computing Recipes: hpcrun**

- **• General unwind recipe computation: —Requires A LOT of state ==> so impractical**
- **• So, what is minimum state that will (mostly) work?**
	- **—Just bp (="frame pointer")**
		- **samples in prologs, epilogs FAIL**
		- **routines that don't use bp FAIL (miss a frame)**
		- **routines that use bp as a scratch register FAIL**
	- **—Just sp**
		- **alloca or variable size local data FAIL**
			- **! pg implementation of alloca is a side effecting function !**
- **• hpcrun tracks both bp & sp.**
	- **—each recipe tracks ra, bp, sp and which of bp or sp to use.**
	- **—for standard frames, we try bp first, and then sp if bp recipe fails**

## **Computing Recipes: hpcrun (cont.)**

- **• Routines with 1 epilog are relatively easy.**
- **• Multiple epilogs, absent control flow analysis, require good heuristics**
	- **—When a ret, indirect jmp, or tail call jmp is encountered, what recipe should the following instruction use as a basis?**
		- **hpcrun selects one of the previously encountered recipes as a** *canonical frame*
- **• Canonical frame heuristic**
	- **—If there is a previous recipe that uses bp to compute ra**
	- **—Find the recipe (using sp to compute ra) with the largest offset (usually means frame is completely built)**
- **• In addition:**
	- **—If ret is encountered, RA recipe should be \*(sp).**

**If not, fixup all recipes from canonical frame choice to ret**

## **Computing Procedure Bounds**

- **Computing unwind recipes requires correct function bounds**
	- **libraries are frequently partially stripped**
		- **math, communication, system**
	- **one bad unwind step ruins the porridge**
- **Our approach**
	- **only needs to be good enough to support unwinding**
	- **fast: use linear scan**
- **Heuristics to recover procedures in partially stripped code**
	- **key observation**
		- **some errors are tolerable**
			- **extend function-end to include data**
		- **some errors are NOT tolerable**
			- **clip the prolog**

## **Computing Procedure Bounds (cont.)**

- **Assumption: All procedures are contiguous**
	- **— Not true: hot/cold path splitting Prefer to infer 2 procedures, and make the unwind more complicated**
- **Extract initial procedure information from load module (Thanks, SymtabAPI)**
	- **Global symbols are NON-removable candidates**
	- **Local symbols are still removable**
- **Linear scan through code looking for removable candidates** — **Address following a non-local branch (ret, uncond br)** — **Address after a call IFF it is a canonical function prolog**
- **Also, during the linear scan, look for instructions that cause the removal of removable candidates**
- **Remaining candidates are the function starts**

## **Heuristics for Removing Candidates**

- **If a conditional branch to t occurs @ address a:**
	- **The interval between a and t is a** *protected* **interval**
		- **a < t ==> [a,t') is protected**
		- $\cdot$  **a > t = = > [t, a') is protected**
	- **All removable candidates are removed from protected interval, no removable candidates are generated in a protected interval.**
- **An unconditional backward branch @ addr a into a protected interval [s,e) extends interval to [s,a')**
- **Increment sp by L @ addr a, with corresponding decr by L at e1, en makes [a, max(e)') protected**
- **Interval between mov bp,sp and mov sp,bp is protected**
- **Interval between push bp and pop bp is protected**

## **Unwinding Split Procedures**

- **IF**
	- **Last instruction of procedure R is jmp T**
	- **Instruction just before T @ location pre(T) is jmp begin(R)**
- **THEN**
	- **Use recipe @ pre(T) as the starting point for R**
	- **Recompute all R recipes**

## **So, How Well Does It Work?**

• **For PFLOTRAN**

— **148 unwind failures out of 289M unwinds (8192 Processors)**

- **For our Spec benchmark test suite, compiled with Intel, PGI, and Pathscale**
	- **292 unwind failures out of 18M unwinds**

# **Validating Unwinds**

- **It is conceivable that an unwind could succeed, but not be correct.**
- **So, hpcrun can now (partially) validate unwind steps**
	- **Preliminary attempt**
	- **Expensive, so not for production runs.**
	- **Unwind steps are classified as:**
		- **Confirmed**
		- **Probable**
		- **Wrong**

## **Verifying Call Stack Unwinds**

- **Prove an unwind step (f@callsite-***<sup>x</sup>* **→ g) is possible** 
	- **"Confirmed"**
		- direct calls:  $f_x \rightarrow g$
		- **dynamically linked:**  $f_x \rightarrow$  [program-linkage-table]  $\rightarrow$  **g**
		- **tail calls (1 level):**  $f_x \rightarrow h$  **[tail call]**  $\mapsto g$
	- **"Probable"**
		- **indirect calls (dynamic dispatch)**
			- **improvement: use self-modifying code to confirm at runtime**
		- **tail calls (≥ 2 levels)**
	- **"Fails"**
- **Results for SPEC / 'train' input / base + peak / Pathscale**
	- **confirmed: 7611192 indirect: 2525510 tail: 4175 wrong: 1**
	- **~59% of runs: ≥ 95% confirmed steps, 0 failures**
	- **~78% of runs: ≥ 90% confirmed steps, 0 failures**
	- **rest of the runs: 14-65% probable steps**
		- • **mostly indirect calls; a few tail calls; 1 failure [?]**

## **What is libmonitor?**

- **libmonitor is a component in the form of a library that gives access to various events of the program**
- **The API is via callbacks for the various events**
- **libmonitor gets access to the events via LD\_PRELOAD**
- **hpcrun uses the monitor component extensively**

```
Process startup:
Monitor provides monitor init process callback
```

```
void *
monitor init process(int *, char **, void *){
     start_samples();
}
```
## **What is new in libmonitor?**

- **Generic support for MPI.**
	- **This allows one monitor implementation to work with most any MPI implementation.**
	- **Downside: MPI comm size/rank is not known until the application calls MPI\_Comm\_rank().**
- **Overrides for the PMPI\_\* functions**
	- **catch MPI functions with applications that are linked with a profiling library (e.g. jumpshot)**
- **Some bug fixes**

#### **Acceptance Tests for Sampling**

• **Sampling-based tools are good stress test for system hardware/software**

• **As we deploy HPCToolkit on various leadership class machines, we are collecting a set of acceptance tests that check out systemic features that support/enable samplingbased profiling.**

## **Current Acceptance Tests**

- **sigaction returns full and correct context**
- **(supplied) PAPI implementation supports the sampling mode**
- **Sampling works with multiple threads**
- **Sampling is handled properly across fork/exec**
- **Nested signal handlers work**
	- **sigsegv inside a sigprof**
- **Signal handlers must properly restore the mask for blocked signals**
- **itimer with ITIMER\_PROF in one-shot mode delivers the wrong signal**
- **Various perfctr bugs on specific Intel models**
- **mmap can be performed inside a signal handler**